Current Accolade ' s iOS application requires users to manually check their personal health records through Apple Health, which increases a level of inefficiency. Furthermore, due to the inability to access to users ' private data, Accolade ' s associated virtual medical team cannot provide full assistance during medical counseling service.

- Develop an algorithm for an iOS application that has access to user ' s EMR.
- Display user's health data with data visualization.
- Transfer EMR to Accolade Cloud Platform.
- Improve the convenience of the data communication.

**HealthKit** 

aws

- Xcode
- Apple HealthKit
- Accolade Interface
- Swift
- Python
- AWS with DynamoDB

## Goal

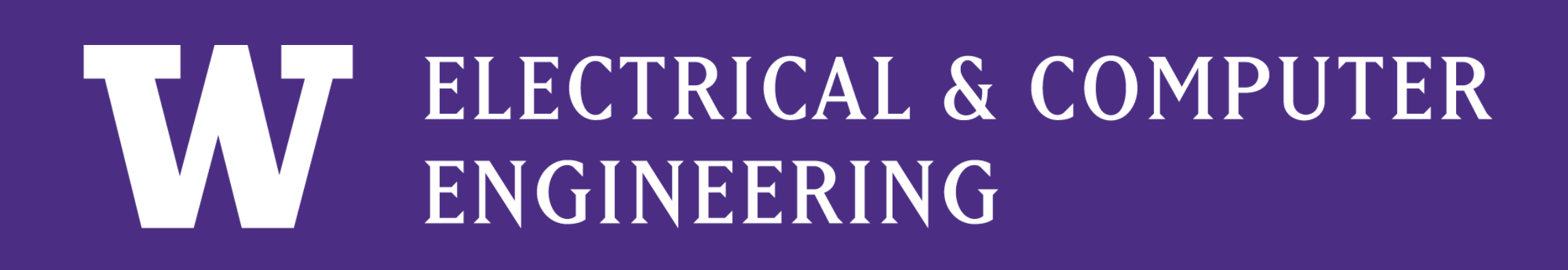

# Problem Statement

# Tools / Interfaces

# System Flow

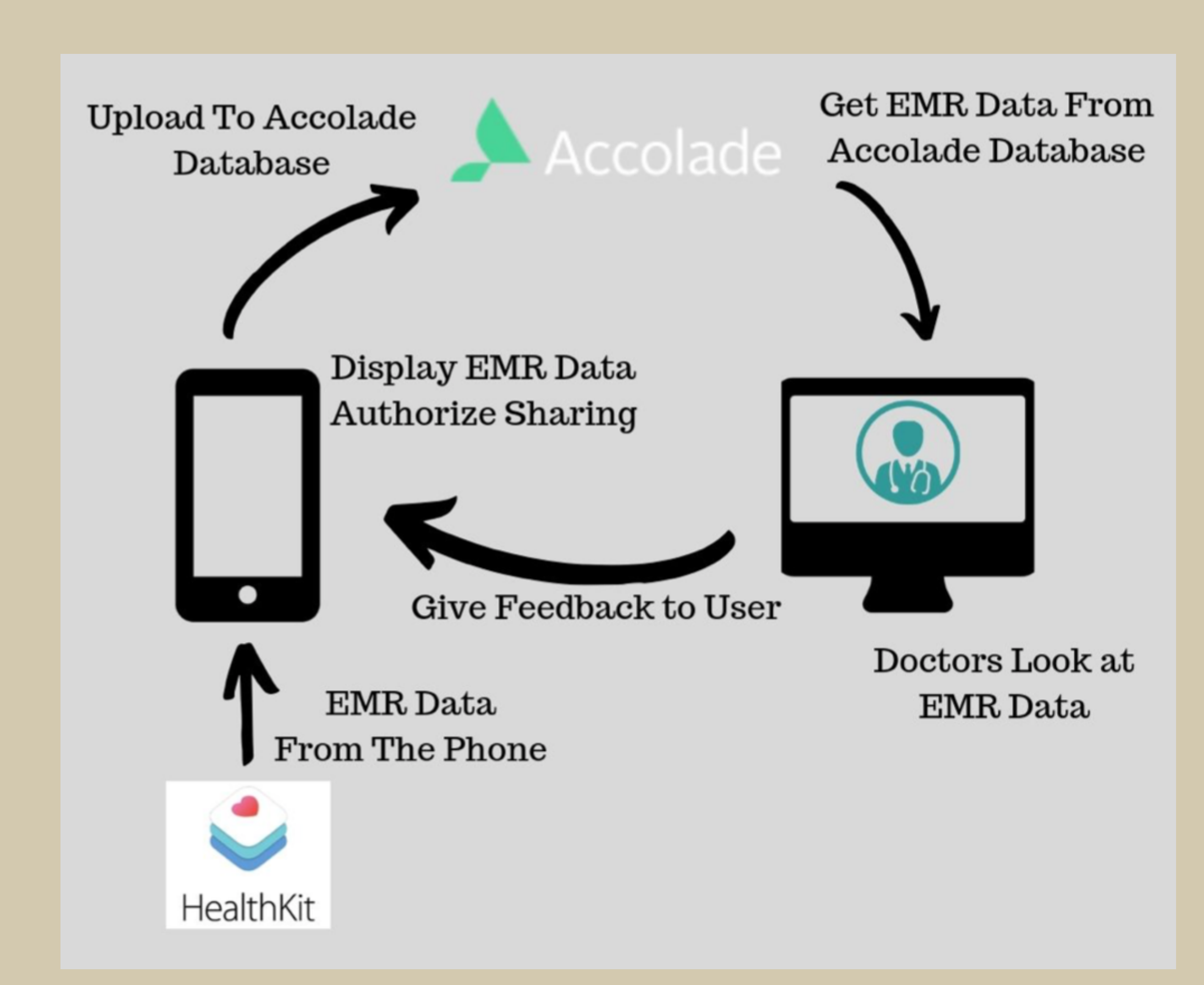

- Conducted a UI test with 20 participants to test on the functionality and communication.
- Participants : UW engineering students

Further User Testing is needed to improve the user experience. Different data visualizations is possible to make accolade app unique, and stand out.

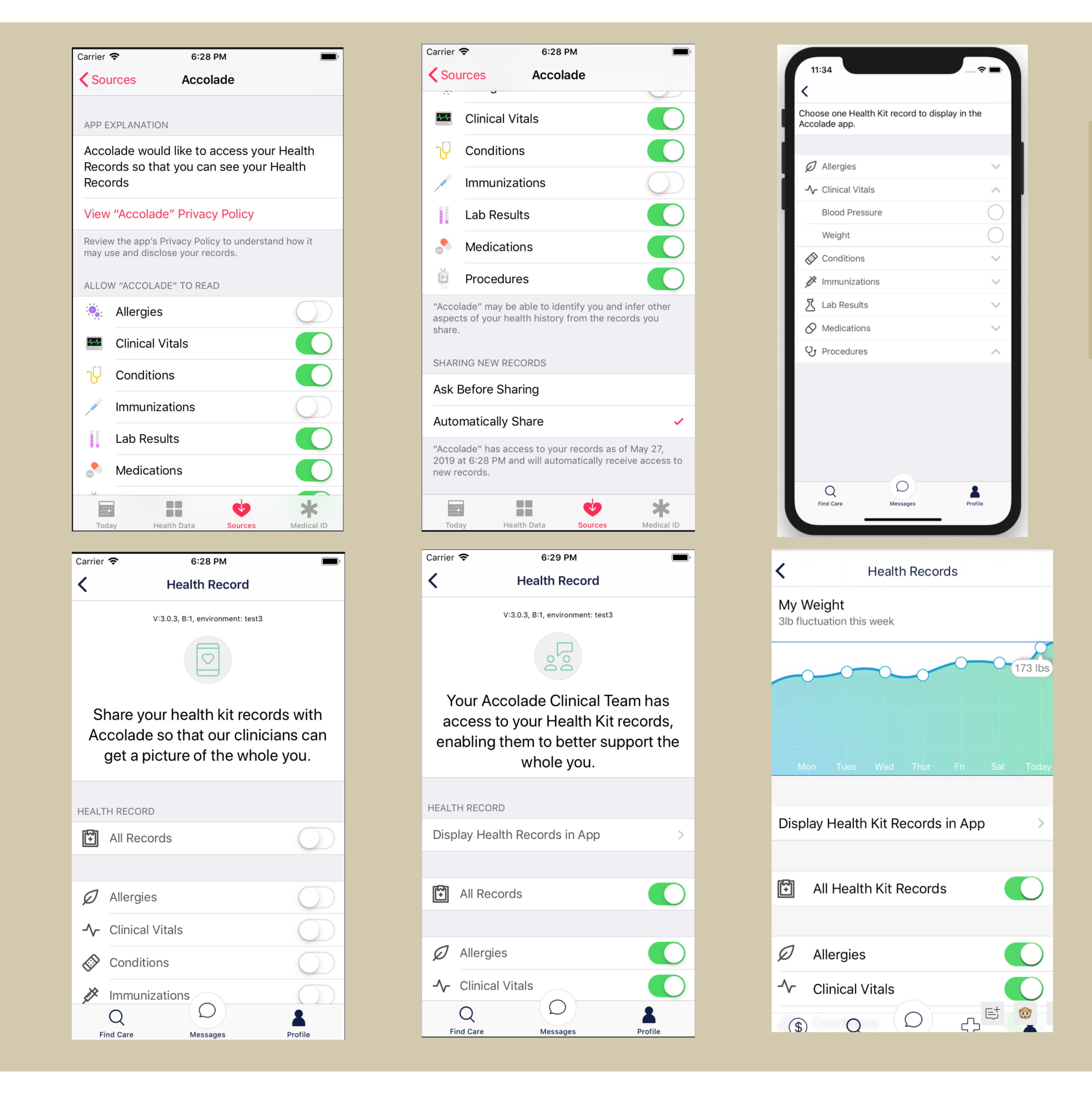

Having the option of giving access to share EMR data during chatting with doctors may improve user experience further. Data visualization on the doctor's side is required to complete such communication.

![](_page_0_Picture_45.jpeg)

![](_page_0_Picture_46.jpeg)

## Future Direction

#### UI Test

- Condition : Given the prototyped UI with following task • Enable the authorization of accessing all data co
	- . Enable sharing access of all data categories to
	- Display weight from clinical vital records
	- Disable sharing clinical data with Accolade but authorization of access
- 16 succeeded but 4 needed further instructions
- **Suggestions:**
- Improve language for clear instruction
- Have another display for the better flow

We made clear table views and options for user ' s selections.

![](_page_0_Picture_1311.jpeg)

#### UI General

# Testing/Analysis

### Apple HealthKit

#### Storyboards

#### Data struct

#### Amazon Web Services

# Implementation

We developed an algorithm to enable authorization to grant an access to user ' s private health record.

![](_page_0_Picture_22.jpeg)

- We requested HTTP data posting and designed AWS lambda.
- We uploaded data to Dynamo Database.

We fetched JSON data from Apple HealthKit and parsed each data to build the struct.

The lack of access to users medical records posts a burden and inconvenience to both the users and the doctors to form a easy communication for a prescription. We try solving this issue by automatically sharing users medical record from apple health kit to our database so that the doctors will have access to the records without having the users manually upload their records. Our approach effectively enhances user experience with accolade and provides easier communication between users and doctors.

## Conclusion

We thank Niveditha Kalavakon Christopher Diaz Avigit Saha Lea Payman Arabshahi for supporting us throughout the project

# Apple HealthKit Integration with Accolade

Team: Kyuri Kim, Andrew Liu, I-Miao Chien Industry Mentor: Christopher Diaz

Accolade

unicorns.acc+member001.15422

Password

### Acknowledgement